gemeinsam etwas unternehmen

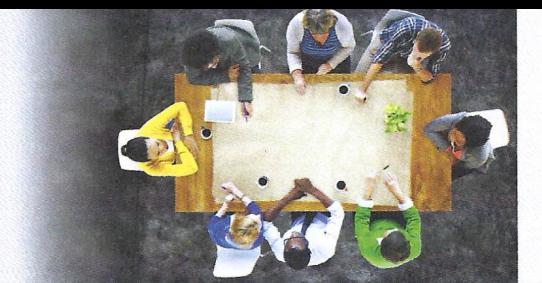

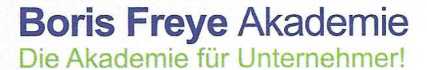

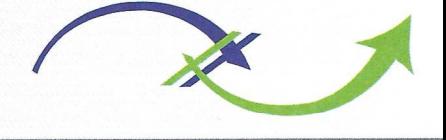

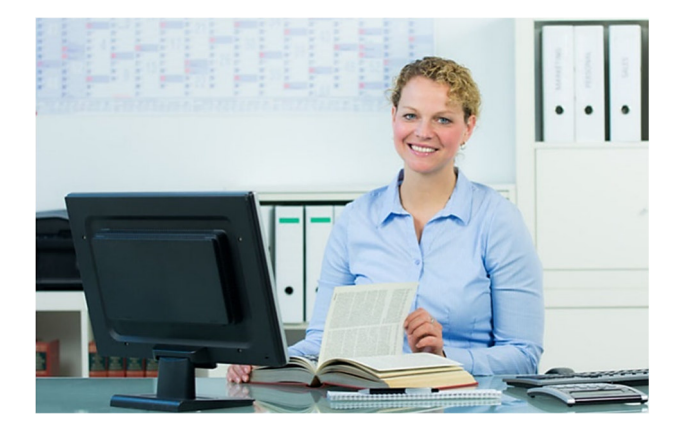

#### **Kaufmännisches Training mit Übungsbüro und EDV Training**

### **Ihr Update!**

Ihr Update in allen kaufmännischen Themen. Basierend auf Ihren Kenntnissen, erweitern und

**Microsoft** Office Specialist entwickeln wir Ihr Wissen in den Bereichen Einkauf, Vertrieb, Buchhaltung, Personal, Marketing und bringen Sie auf den neuesten Stand der MS Office Programme (ggf. mit Microsoft Office Specialist Zertifikat) sowie DATEV oder Lexware.

**Ihre berufliche Perspektive** sehen Sie als kaufmännische **Allroundkraft oder Sachbearbeiter/Sachbearbeiterin** in kleineren oder mittelständischen Unternehmen. Sie übernehmen vielfältige Aufgaben von der Bestellung über die Buchhaltung bis zum Versand. Auch im Vertrieb unterstützen Sie die Kollegen, bereiten Angebote vor und fassen bei Kunden nach.

# Einkauf & Vertrieb

**Alternativ**: Sie sehen sich weiterhin im gewerblich-technischen Bereich und ergänzen Ihr Profil zielgerichtet um kaufmännische Kompetenzen. Sie planen Touren, verkaufen und bereiten Angebote vor. **Oder**: Sie arbeiten im Versand / in der Produktion zum Beispiel als Vorarbeiter / Vorarbeiterin und übernehmen dabei grundlegende Büroarbeiten.

## Personal & Sekretariat

Sie erwartet ein schlüssiges und abwechslungsreiches Training, das gezielt Weiterbildung nach Ihrem Bedarf anbietet. Sie erhalten einen individuell auf Ihre Bedürfnisse abgestimmten Lehr- und Lernplan. Im Rahmen eines Übungsbüros lernen und üben Sie genau die IT-Kompetenzen und Fähigkeiten, die Sie in Ihrem künftigen Berufsleben benötigen.

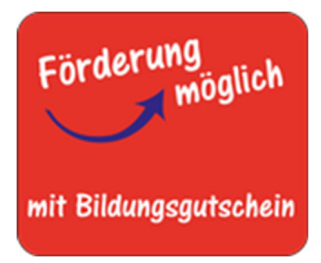

**Was bringen Sie mit?** Sie bringen Lust auf Büroarbeit mit, verfügen idealerweise über erste Berufserfahrung in der allgemeinen Sachbearbeitung. Oder: Sie suchen die Möglichkeit als erfahrene Kauffrau oder Kaufmann ihr EDV Wissen in den einzelnen Sparten zu aktualisieren. Für alle Kaufleute bietet dieser Lehrgang die ideale Perspektive sich mit MS Office 365 und in der virtueller Bürokommunikation (MS Teams, Vitero, BigBlue Button, Sharepoints) weiter zu entwickeln.

**Dauer Öffnungszeiten: Moduldauer:** 

**Kursbeginn Unterrichtszeiten Ort**  Jederzeit nach Teilzeit 8:00 bis 12.30 Uhr, Mannheimer Straße 12 Individueller Vereinbarung flexibel nach Vereinbarung Bildungscampus 3

Individuell 8:00 bis 14.40 Uhr Teilzeit 4 Wochen (19 Tage) Vollzeit 6 Wochen (26 Tage)

74076 Heilbronn

**Boris Freye** Tel.: 07131 / 7669-442 Mobil: 0179 / 7132741 unternehmer@borisfreyeakademie.de www.borisfreyeakademie.de

**Boris Freye Akademie** Mannheimer Straße 12 Bildungscampus 3 74076 Heilbronn

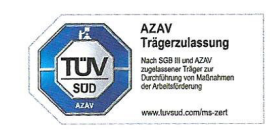

#### gemeinsam etwas unternehmen

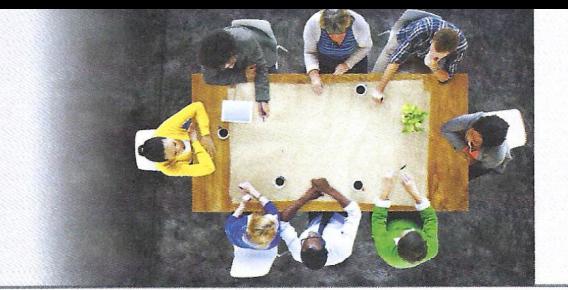

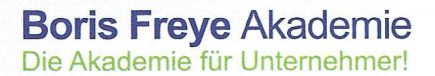

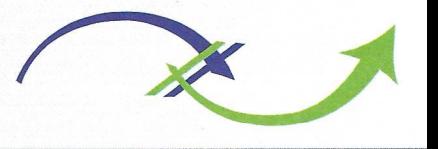

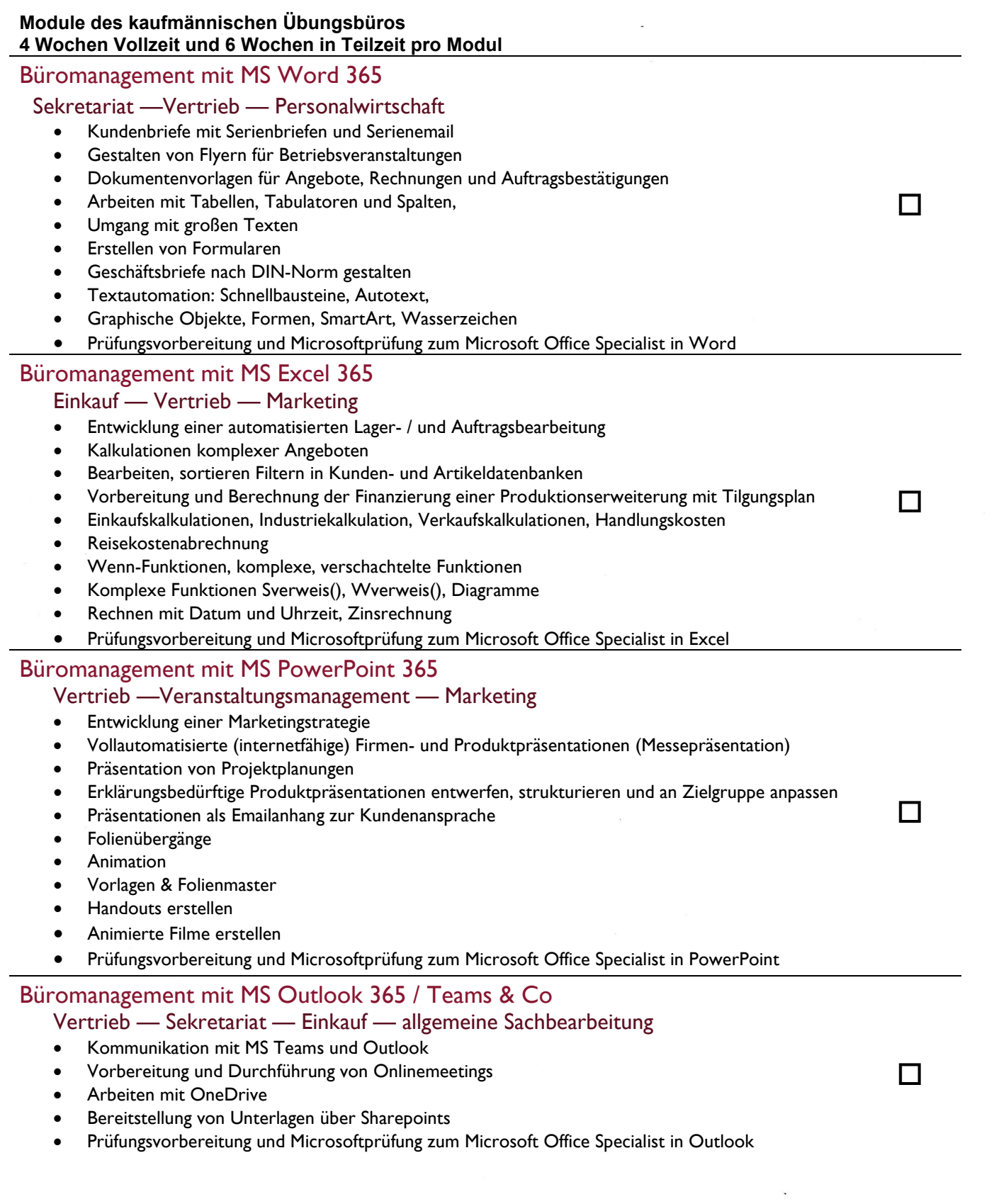

**Boris Freye**<br>Tel.: 07131 / 7669-442 Mobil: 0179 / 7132741 unternehmer@borisfreyeakademie.de www.borisfreyeakademie.de

**Boris Freye Akademie** Mannheimer Straße 12<br>Bildungscampus 3<br>74076 Heilbronn

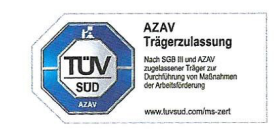